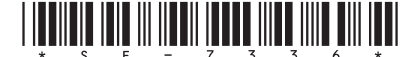

**SE-7336** Seat No. **Second Year B. A. Examination March / April – 2006 Hindi : Paper – III** *(छायावादोत्तर हिन्दी–काव्य) (पद्य)* 

*(Subsidiary) (New Course)*

Time : **3** Hours] [Total Marks : **100**]

**सूचना : स**भी प्रश्नों के अंक **समान** हैं।

**1** ""¬˝◊ •ı⁄U 'ı¥Œÿ¸ ∑§Ë '»§‹ÃÊ "UÊ‹ÊflÊŒË ∑§Áfl "'ëøŸ" ∑§ ∑§Ê√ÿ ◊¥ "ÈU߸ **16** है।'' इस कथन को सिद्ध कीजिए।

# अथवा

- <u>१ ''किसानों के शोषण का सटीक चित्रण 'दिनकर' की 'हाहाकार' कविता में थिई</u> प्रस्तुत हुआ है।" समझाइए।
- २ " 'इतिहास की हवा' काव्य में कवि 'अज्ञेय' ने सामाजिक गरीबी एवं शोषण १४ पर प्रहार किये हैं।'' - इस विधान को समझाते हुए 'इतिहास की हवा' काव्य का रसनिरुपण कीजिए। प्रश्ना क अक समान है।<br>सौंदर्य की सफलता हालावादी कवि 'बच्चन' के काव्य :<br>कथन को सिद्ध कीजिए।<br>अथवा<br>के शोषण का सटीक चित्रण 'दिनकर' की 'हाहाकार' क<br>ब्री हवा' काव्य में कवि 'अज्ञेय' ने सामाजिक गरीबी<br>किये हैं।'' – इस विधान को समझ

## **अथवा**

- **2** Á∑§ã"UË¥ **ŒÙ** ¬⁄U Á≈Uå¬ÁáÊÿʰ Á‹Áπ∞ **14**
	- $(9)$  'एक सन्नाटा बूनता हूँ' का केन्द्रीय भाव
	- $(3)$  'तुम गा दो' में व्यक्त कवि की अनुभूति
	- (३) 'युधिष्ठिर की ग्लानि' में व्यक्त युधिष्ठिर की व्यथा
	- (४) *'*गीत अतीत' काव्य का सार ।

# **SE-7336] 1 [Contd..**

 $\overline{3}$ 

एक. मगर उनका मदिरालय: एक. मगर उनकी हाला. दोनों रहते एक न जबतक मस्जिद-मन्दिर जाते. लडवाते हैं मस्जिद-मन्दिर, मेल कराती मधुशाला। (२) कह न सका वह कभी, भीष्म ! तुम कहाँ बहे जाते हो? न्याय दण्ड धर होकर भी अन्याय सहे जाते हो। (३) ''मैं एक गढे का तार उठाता हँ. मैं तो मरण से बंधा हूँ, पर किसी के – और इसी तार के सहारे – काल से प्यार करता हूँ।" (४) "असुन्दर से मेरी गाँठ-सी जड़ गयी है, सुन्दर की तस्वीर ही जैसे दिमाँग से उड गयी है।" (५) कुछ गीत लिखें है मस्ती में मैंने, कुछ गीत लिखें हैं पस्ती में मैंने; यह गीत, सख्त सरदर्द भुलायेगा, यह गीत पिया को पास बलायेगा। किन्हीं **पाँच** लघूत्तरीय प्रश्नों के उत्तर दीजिए :  $\propto$ २० शारीरिक युद्ध की जगह युधिष्ठिर कौन-सा युद्ध खेलना चाहते थे?  $(9)$ भीष्म का पश्चाताप युद्ध के बाद कैसा है?  $(5)$ (३) दिनकरजी विज्ञान के ज्ञान को अभिशाप क्यों मानतें हैं? 'बच्चन' की मधुशाला काव्य-संग्रह में किस कवि का प्रभाव हैं?  $(\lambda)$  $(4)$  तम गा दो कविता में कवि ने किसका गान किया है?  $(5)$  विप्लव गान काव्य में कवि ने किसका वर्णन किया है? (७) अपना गान में कवि का क्या उद्देश्य है?  $($ c) मंगल वर्षा में कवि किस की वर्षा करतें हैं?

स-संदर्भ व्याख्या कीजिए : (किन्हीं **तीन**)

(१) मुसलमान ओ' हिन्दू है दो, एक मगर उनका प्याला,

## **SE-73361**

 $\overline{2}$ 

## [Contd..

 $30$ 

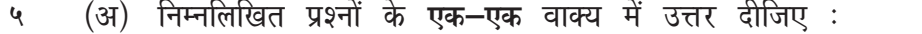

- भवानी प्रसाद मिश्र के पिता का नाम क्या था?  $(9)$
- 'गीतफरोश' काव्य किस कवि का है?  $(5)$
- 'आहवान' में कवि ने किसको ललकारा है?  $(3)$
- हरिवंशराय बच्चन की पत्नी का नाम क्या?  $(x)$
- 'अकेले दीपक' में कवि को कैसा विश्वास है?  $(4)$
- 'विप्लव गान' किस प्रकार का काव्य प्रकार है?  $(\xi)$
- 'हाहाकार' में कवि ने किस का चित्रण किया है?  $(\mathcal{O})$
- 'व्याल पर विजय' में कवि ने कौन−से प्रतीक प्रस्तुत किये हैं?  $(\zeta)$
- 'मनज का श्रेय' काव्य में कवि किस बात पर सावधान करतें हैं?  $(8)$
- (१०) अज्ञेयजी के किसी एक प्रसिद्ध उपन्यास का नाम दीजिए।
- रिक्त स्थानों की पर्ति कोष्टक में दिये गये विकल्प में से सही विकल्प १० (ৰ) चनकर कीजिए :
	- (१) दिनकरजी का जन्म नाम $\begin{picture}(4,4) \put(0,0){\line(1,0){15}} \put(15,0){\line(1,0){15}} \put(25,0){\line(1,0){15}} \put(25,0){\line(1,0){15}} \put(25,0){\line(1,0){15}} \put(25,0){\line(1,0){15}} \put(25,0){\line(1,0){15}} \put(25,0){\line(1,0){15}} \put(25,0){\line(1,0){15}} \put(25,0){\line(1,0){15}} \put(25,0){$ धनुर्धारिसिंह)
	- (२) पाठक गण है पिने वाले \_\_\_\_\_\_\_ मेरी मधुशाला (कविता, प्रियतमा, पुस्तक)
	- (३) युधिष्ठिर की ग्लानि काव्यांश का कथ्य \_\_\_\_\_\_\_\_ पर आधारित है। (रामायण, पदमपुराण, महाभारत)
	- (४) कवि का दीप [ ] से पूर्ण है। (घी, तेल, स्नेह)
	- $(4)$  एक बरस में एक बार ही जगती \_\_\_\_\_\_\_\_ की ज्वाला (होली, दिवाली, जन्माष्टमी)
	- (६) कवि की गाँठ \_\_\_\_\_\_\_\_\_\_ से जुड़ गई। (अति सुंदर, सुंदर, असुंदर)
	- (७) कवि हाहाकार कविता के अंत में \_\_\_\_\_\_\_\_ की बात करतें हैं। (भक्ति, शक्ति, क्रांति)
	- (८) लडवाते हैं मस्जिद-मंदिर \_\_\_\_\_\_\_\_ कराती मधुशाला। (मोल कराती, तील कराती, मेल कराती)
	- (९) इतिहास की हवा \_\_\_\_\_\_\_\_ भाग में विभक्त है। (चार, दो, तीन)
	- (१०) चोरी चोरी खड़ी नीम की छाया में छिपकर सुनती है हुई न क्यों मैं कडी \_\_\_\_\_\_\_\_\_ की। (जीत, गीत, मीत)

**SE-73361** 

3

 $[5900/183-101]$ 

 $90$